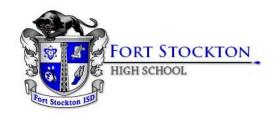

# 2020-2021 Bell Schedule On-Campus

| 45 minute classes, 5 minute passing period |          |          |            |
|--------------------------------------------|----------|----------|------------|
| 1st Period                                 | 8:00 AM  | 8:45 AM  | 45 minutes |
| 2nd Period                                 | 8:50 AM  | 9:35 AM  | 45 minutes |
| 3rd Period                                 | 9:40 AM  | 10:30 AM | 50 minutes |
| 4th Period                                 | 10:35 AM | 11:20 AM | 45 minutes |
| 5th Period                                 |          |          |            |
| A Lunch                                    | 11:25 AM | 12:10 PM | 45 minutes |
| 6th Period                                 |          |          |            |
| B Lunch                                    | 12:15 PM | 1:00 PM  | 45 minutes |
| 7th Period                                 | 1:05 PM  | 1:50 PM  | 45 minutes |
| 8th Period                                 | 1:55 PM  | 2:40 PM  | 45 minutes |
| 9th Period                                 | 2:45 PM  | 3:30 PM  | 45 minutes |
| Tutorials & Staff                          |          |          |            |
| PLCs                                       | 3:35 PM  | 4:30 PM  | 55 minutes |

#### **REMOTE LEARNING**

### **Daily Schedule (suggested)**

| 9:00 am - 10:00 am  | Exercise                                                       |
|---------------------|----------------------------------------------------------------|
| 10:00 am - 12:30 pm | Academic Block (login to Google Classroom)                     |
| 12:30 pm - 1:00 pm  | Lunch                                                          |
| 1:00 pm - 2:00 pm   | Quiet Time (read, study)                                       |
| 2:00 pm - 4:00 pm   | Academic Block (login to Google Classroom)                     |
| 4:00 pm - 4:30 pm   | Tutorials: Schedule a Google Meet with your teacher as needed. |
| 4:30 pm - 5:00 pm   | Exercise (play sports, walk, etc)                              |
| 5:00 pm - 6:00 pm   | Dinner                                                         |
| 6:00 pm - 8:00 pm   | Rest and/or continue with school work                          |

Students can schedule a Google Meet with their teachers during teacher conference periods and during tutorials from 3:45 pm to 4:30 pm. A teacher conference list will be provided to students and parents.

#### **Supply List**

- Chromebook and charger
- pens/pencils/highlighters
- 3 or 5 subject spiral for note taking
- Backpack (optional, but must be a clear backpack)
- colored pencils (social studies and art classes)

## **Remote Learning Basics**

Asynchronous instruction is instruction that can be anywhere, anytime and is not "live". It involves far more self-guided student instruction.

- Staff will check daily for student "engagement." If students are engaged for the day, they would be marked as "Present-Remote Asynchronous".
- Students who are not "engaged" that day are marked absent.
- "Engaged" means any of these three occur:
  - Progress in the Learning Management System (LMS) made that day.
    The LMS that the FSISD is using is Google Classroom. The LMS that
    Midland College uses is Canvas.
  - Progress from teacher/student interactions made that day
  - Turn-in of assignment(s) that day